## Cheatography

## Github Contexts & Default Environment Variables Cheat Sheet by KingMobile.jpg via cheatography.com/141872/cs/30472/

| Control         Description         reads         Enables access to<br>the outputs of all jobs<br>that are defined as<br>dependency of the<br>outputs of all jobs<br>the outputs of all jobs<br>the outputs of all job                                                                                  | Context Ove                  | erview                                                                                                    | Context Overview (cor                                                                                                    | nt)                                                                                       | Default Environment | Variables                                                                                            | Default Environment Va                                                          | riables                                                                                                  |
|----------------------------------------------------------------------------------------------------|------------------------------|----------------------------------------------------------------------------------------------------|----------------------------------------------------------------------------------------------------|-------------------------------------------------------------------------------------------|---------------------|----------------------------------------------------------------------------------------------------|---------------------------------------------------------------------------------|----------------------------------------------------------------------------------------------------|
| Intersection       Intersection       Intersection <td< th=""><th>Name<br/>github<br/>env<br/>job</th><th>Information about<br/>the workflow run<br/>Environment<br/>variables set in a<br/>workflow, job, or<br/>step<br/>Information about<br/>the currently<br/>executing job<br/>Information about</th><th>the outputs<br/>that are defined<br/>dependence<br/>current job<br/>inputs Enables ac<br/>the inputs of<br/>workflow<br/>Taken from https://doi<br/>ub.com/en/actions/lead<br/>actions/contexts</th><th>of all jobs<br/>fined as a<br/>y of the<br/>cess to<br/>of reusable<br/>cs.gith-<br/>rn-github-</th><th></th><th>number<br/>each run<br/>within a<br/>reposito<br/>This<br/>number<br/>does no<br/>change<br/>you re-r<br/>the</th><th>GITHUB _AC TIONS<br/>for<br/>n<br/>ry.<br/>t<br/>if</th><th>to true<br/>when<br/>GitHub<br/>Actions ia<br/>running<br/>the<br/>workflow<br/>You can<br/>use this<br/>variable</th></td<>                                                                                            | Name<br>github<br>env<br>job | Information about<br>the workflow run<br>Environment<br>variables set in a<br>workflow, job, or<br>step<br>Information about<br>the currently<br>executing job<br>Information about                     | the outputs<br>that are defined<br>dependence<br>current job<br>inputs Enables ac<br>the inputs of<br>workflow<br>Taken from https://doi<br>ub.com/en/actions/lead<br>actions/contexts | of all jobs<br>fined as a<br>y of the<br>cess to<br>of reusable<br>cs.gith-<br>rn-github- |                     | number<br>each run<br>within a<br>reposito<br>This<br>number<br>does no<br>change<br>you re-r<br>the | GITHUB _AC TIONS<br>for<br>n<br>ry.<br>t<br>if                                  | to true<br>when<br>GitHub<br>Actions ia<br>running<br>the<br>workflow<br>You can<br>use this<br>variable |
| strategy       Enables access to       memory       with       by a=2,       memory       memory       memory       memory       memory       person on       memory       memory <t< td=""><td></td><td>been run in this job<br/>Information about<br/>the runner that is<br/>running the current<br/>job</td><td>Index syntax: Exam<br/>githut<br/>Property Exam<br/>dereference githut<br/>syntax:</td><td>nple:<br/>p['sha']<br/>nple:<br/>p.sha</td><td></td><td>MB Unique<br/>number<br/>each run<br/>of a<br/>particula</td><td>ar<br/>v</td><td>when tes<br/>are bein<br/>run local<br/>or by<br/>GitHub</td></t<>                                                                                                    |                              | been run in this job<br>Information about<br>the runner that is<br>running the current<br>job                                                                                                    | Index syntax: Exam<br>githut<br>Property Exam<br>dereference githut<br>syntax:                                                                                                    | nple:<br>p['sha']<br>nple:<br>p.sha                                                       |                     | MB Unique<br>number<br>each run<br>of a<br>particula                                                 | ar<br>v                                                                         | when tes<br>are bein<br>run local<br>or by<br>GitHub                                                     |
| include fail-fast,<br>job-index, job-total,<br>and max-parallel  matrix Finables access to<br>the matrix parameters you<br>configured for the<br>current job. For<br>example, if you<br>configure a matrix<br>build with the os<br>and node versions,<br>the matrix context<br>object includes the<br>os and node<br>versions of the<br>current job  Hermitic Configure a matrix<br>build with the os<br>and node versions,<br>the matrix context<br>object includes the<br>os and node<br>versions of the<br>current job  Hermitic Configure a matrix<br>build with the os<br>and node versions,<br>the matrix context<br>object includes the<br>os and node<br>versions of the<br>current job  Hermitic Configure a matrix<br>build with the os<br>and node versions,<br>the matrix context<br>object includes the<br>os and node<br>versions of the<br>current job  Hermitic Configure a matrix<br>build with the os<br>and node versions,<br>the matrix context<br>object includes the<br>os and node<br>versions of the<br>current job  Hermitic Configure a matrix<br>build with the os<br>and node versions,<br>the matrix context<br>object includes the<br>os and node<br>versions of the<br>current job  Hermitic Configure a matrix<br>build with the os<br>and node versions,<br>the matrix context<br>object includes the<br>os and node<br>versions of the<br>current job  Hermitic Configure a matrix<br>build with the os<br>and node versions,<br>the matrix context<br>object includes the<br>os and node<br>versions of the<br>current job  Hermitic Configure a matrix<br>build with the os<br>and node versions,<br>the matrix context<br>object includes the<br>os and node<br>versions of the<br>current job  Hermitic Configure a matrix<br>build with the os<br>and node versions,<br>the matrix context<br>object includes the<br>os and node<br>versions of the<br>current job  Hermitic Configure a matrix<br>build with the os<br>and node versions of the<br>current job  Hermitic Configure a matrix<br>build with the os<br>and node versions of the<br>current job  Hermitic Configure a matrix<br>build with the os<br>and node versions of the<br>current job  Hermitic Configure a matrix<br>build with the os<br>and node versions of the<br>current job  Hermitic Configure a matrix<br>build with the os<br>and node versions of the<br>current job  Hermitic Configure a | strategy                     | Enables access to<br>the configured<br>strategy<br>parameters and<br>information about<br>the current job.<br>Strategy                                                                                  | propertywithdereferencea-Zsyntax,orpropertyandname must:andTaken from https://doorb.com/en/actions/learner                                                                             | by a-Z,<br>0-9 or<br>-<br>s.githu-                                                        |                     | reposito<br>This<br>number<br>begins a<br>for the<br>workflow<br>first run,                          | ry.<br>at 1<br>v's<br>GITHUB _RE POS IT                                         | of the<br>person o<br>app that<br>initiated<br>the<br>workflow<br>The own                                |
| and node versions,     GITHUB_JOB     The job_id <sup>TH</sup> of the internet       the matrix context     of the     of the     complete       object includes the     current job     webhook       os and node     GITHUB_ACTION     Unique     event       versions of the     identifier     payload       current job     (id) of the     current                                                                                                    | matrix                       | include fail-fast,<br>job-index, job-total,<br>and max-parallel<br>Enables access to<br>the matrix<br>parameters you<br>configured for the<br>current job. For<br>example, if you<br>configure a matrix | Default Environment V<br>Environment<br>Variable<br>CI<br>GITHUB _WO RKFL                                                                                                    | Descri-<br>ption<br>Always t<br>rue<br>Name of<br>the                                     |                     | with eac<br>new run<br>This<br>number<br>does no<br>change<br>you re-r<br>the<br>workflow<br>run.    | nts<br>h<br>GITHUB _EV ENT _N<br>AME<br>t<br>if<br>un<br>V<br>GITHUB _EV ENT _P | repositor<br>name<br>The nam<br>of the<br>webhook<br>event tha<br>triggered<br>the<br>workflow           |
|                                                                                                    |                              | and node versions,<br>the matrix context<br>object includes the<br>os and node<br>versions of the                                                                                                    |                                                                                                    |                                                                                           | _                   | of the<br>current j<br>Unique<br>identifie<br>(id) of th                                             | iob<br>r                                                                        | with the<br>complete<br>webhook<br>event                                                                 |

| GITHUB _AC TIO N_P<br>ATH | The path<br>where y<br>action is<br>located.<br>You car<br>use this<br>path to<br>access<br>files<br>located<br>the sam<br>reposito<br>as your<br>action.<br>This<br>variable<br>only<br>support<br>in<br>compos<br>actions | s<br>n<br>n<br>in<br>ne<br>ory<br>e is<br>ed | The<br>GitHub<br>workspai<br>directory<br>path,<br>initially<br>empty. F<br>example<br>/home/-<br>runner/w<br>rk/my-reţ<br>o-n-<br>ame/my-<br>repo<br>name. Tł<br>actions/c<br>heckout<br>action wi<br>check ou<br>files, by<br>default a<br>copy of<br>your<br>repositor<br>within thi<br>directory |
|---------------------------|----------------------------------------------------------------------------------------------------|----------------------------------------------|----------------------------------------------------------------------------------------------------|
|                           |                                                                                                    | GITHUB_SHA                                   | The<br>commit<br>SHA that<br>triggered<br>the<br>workflow                                                                                                    |

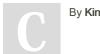

By KingMobile.jpg

cheatography.com/kingmobile-jpg/

Not published yet. Last updated 23rd June, 2022. Page 1 of 3. Sponsored by **Readable.com** Measure your website readability! https://readable.com

## Cheatography

## Github Contexts & Default Environment Variables Cheat Sheet by KingMobile.jpg via cheatography.com/141872/cs/30472/

| Default Environment Variable (cont) | es Default Environment Varia<br>(cont)                                                                                                    | ables                                                                                                    |  |
|-------------------------------------|----------------------------------------------------------------------------------------------------|----------------------------------------------------------------------------------------------------|--|
| GITHUB_REF                          | The branchtortagreef that QL_<br>triggered the workflow. For<br>example, refs/heads/feature-<br>branch_1 If neither a branch<br>or tag is available for the<br>event type, the variable will<br>RUNNER_OS<br>not exist | Returns the GraphQL API URL. For<br>example: https: //a pi.g it hub<br>.co m/g raphql<br>The name of the runner executing the<br>job<br>The operating system of the runner    |  |
| GITHUB _RE F_NAME                   | not exist –<br>The branch or tag name that<br>triggered the workflow ru                                                                                                    | executing the job. Possible values are L<br>inux, Windows, or macOS                                                                                                    |  |
| GITHUB _RE F_P ROT E<br>CTED        | RUNNER ARCH<br>true if branch protections<br>are configured for the ref that<br>triggered the workflow run                                                                                                    | The architecture of the runner executing<br>the job. Possible values are X86, X64, A<br>RM, and ARM64                                                                         |  |
| GITHUB _RE F_TYPE                   | RUNNER TEMP<br>The type of ref that triggered<br>the workflow run. Valid values<br>are branch or tag                                                                                                    | The path to a temporary directory on the<br>runner. This directory is emptied at the<br>beginning and end of each job. Note that<br>files will not be removed if the runner's |  |
| GITHUB _HE AD_REF                   | Only set for pull request<br>events. The name of the head<br>branch                                                                                                    | user account does not have permission to delete them.                                                                                                    |  |
| GITHUB _BA SE_REF                   | RUNNER _TO OL _ CAC<br>Only set for pull request<br>events. The name of the base<br>branch                                                                                                    | The path to the directory containing<br>preinstalled tools for GitHub-hosted<br>runners                                                                                       |  |
| GITHUB _SE RVE R_URL                | Returns the URL of the<br>GitHub server. For example:<br>https: //g ith ub.com                                                                                                    |                                                                                                    |  |
| GITHUB _AP I_URL                    | Returns the API URL. For<br>example: https: //a pi.<br>g it hub.com                                                                                                    |                                                                                                    |  |

By KingMobile.jpg

Not published yet. Last updated 23rd June, 2022. Page 2 of 3. Sponsored by **Readable.com** Measure your website readability! https://readable.com

cheatography.com/kingmobile-jpg/